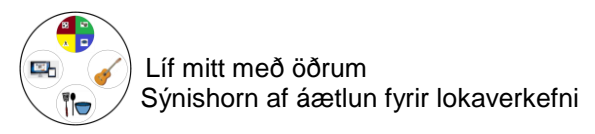

# **Lokaverkefni: Tónlist í vinnunni – Söngbók og Youtubelisti**

### **Nafn þátttakanda**

# **Áætlun**

#### **Tölvur (dagsetning)**

Byrja að velja lög fyrir söngbók: Kennari er búinn að velja lög úr fræðslunni, tvö fyrir hvert þema, sem hann álítur að þátttakandi hafi áhuga á. Byrja á að sýna þátttakanda lögin tvö sem tengjast Óskalögum þjóðarinnar, hann velur annað þeirra. Finna textann í tölvunni (með eða án aðstoðar) og senda í prentarann. Velja á sama hátt lag sem tengist Eurovision og lag með Páli Óskari.

Setja lögin í möppu: Sækja textana í prentarann, setja hvert blað í plastvasa, setja í möppu.

Byrja að velja lög fyrir Youtubelista: Þátttakandi velur myndband af blaði sem síðan er hlustað á og vistað á Youtubelista hans.

Undirbúningur: Velja lög úr fræðslunni, vera tilbúin með möppu til að raða lögum í, forsíða fyrir söngbókina, tímalína með dagskrárliðum.

Athugasemdir eftir tímann:

#### **Tónlist (dagsetning)**

Halda áfram að velja lög fyrir söngbók: Velja lag með Sálin hans Jóns míns, lag með Bítlunum og lag sem hefur verið sungið í tónlistartímunum en tengist ekki fræðslunni.

\_\_\_\_\_\_\_\_\_\_\_\_\_\_\_\_\_\_\_\_\_\_\_\_\_\_\_\_\_\_\_\_\_\_\_\_\_\_\_\_\_\_\_\_\_\_\_\_\_\_\_\_\_\_\_\_\_\_\_\_\_\_\_\_\_\_\_\_\_\_

Prenta út gítarhljóma fyrir söngbókina: Þátttakandi flettir upp fyrsta lag í söngbókinni, kennari finnur hljómana á [www.guitarparty.com,](http://www.guitarparty.com/) prófa hljómana (syngja með gítar) og senda í prentarann.

Setja lögin í möppu: Sækja textana í prentarann, setja hvert blað í plastvasa, setja í möppu.

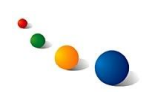

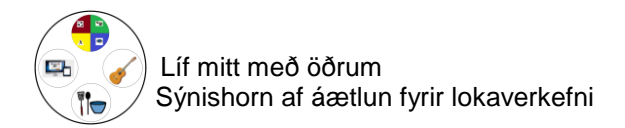

Undirbúningur: Velja lög úr fræðslunni, vera búin að búa til söngbók á [www.guitarparty.com](http://www.guitarparty.com/) til að vista í, tímalína með dagskrárliðum.

Athugasemdir eftir tímann:

#### **Tölvur (dagsetning)**

Gera sögu í Story creator: Gera sögu um hvernig söngbókin var búin til. Nota myndir sem voru teknar í tímunum í síðustu viku.

\_\_\_\_\_\_\_\_\_\_\_\_\_\_\_\_\_\_\_\_\_\_\_\_\_\_\_\_\_\_\_\_\_\_\_\_\_\_\_\_\_\_\_\_\_\_\_\_\_\_\_\_\_\_\_\_\_\_\_\_\_\_\_\_\_\_\_\_\_\_

Halda áfram að velja lög á Youtubelista: Þátttakandi velur myndband af blaði sem síðan er hlustað á og vistað á Youtubelista hans.

\_\_\_\_\_\_\_\_\_\_\_\_\_\_\_\_\_\_\_\_\_\_\_\_\_\_\_\_\_\_\_\_\_\_\_\_\_\_\_\_\_\_\_\_\_\_\_\_\_\_\_\_\_\_\_\_\_\_\_\_\_\_\_\_\_\_\_\_\_\_

Undirbúningur: Verkefnablað með myndum fyrir söguna.

Athugasemdir eftir tímann:

#### **Tónlist (dagsetning)**

Klára að prenta út hljóma fyrir söngbókina: Þátttakandi flettir upp næsta lag í söngbókinni, kennari finnur hljómana á [www.guitarparty.com,](http://www.guitarparty.com/) prófa hljómana (syngja með gítar) og senda í prentarann.

Skoða Youtubelistann í iPadinum: Þátttakandi prófar að velja eitt myndband af listanum.

\_\_\_\_\_\_\_\_\_\_\_\_\_\_\_\_\_\_\_\_\_\_\_\_\_\_\_\_\_\_\_\_\_\_\_\_\_\_\_\_\_\_\_\_\_\_\_\_\_\_\_\_\_\_\_\_\_\_\_\_\_\_\_\_\_\_\_\_\_\_

Undirbúningur: Setja upp Youtubeappið í iPadinum.

Athugasemdir eftir tímann:

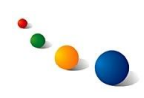

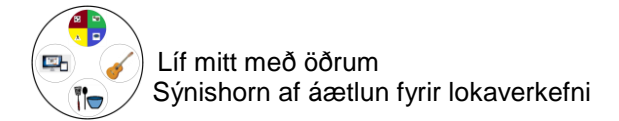

### **Tölvur (dagsetning)**

Æfa kynningu: Kynna söguna um hvernig söngbókin var búin til í tölvutíma.

Bæta við söguna um lokaverkefnið: Myndum um Youtubelistann.

Halda áfram að velja lög á Youtubelista: Þátttakandi velur myndband af blaði sem síðan er hlustað á og vistað á Youtubelista hans.

\_\_\_\_\_\_\_\_\_\_\_\_\_\_\_\_\_\_\_\_\_\_\_\_\_\_\_\_\_\_\_\_\_\_\_\_\_\_\_\_\_\_\_\_\_\_\_\_\_\_\_\_\_\_\_\_\_\_\_\_\_\_\_\_\_\_\_\_\_\_

Prófa að opna Youtubeappið í iPadinum: Velja myndband af listanum.

Undirbúningur: Verkefnablað með myndum fyir söguna.

Athugasemdir eftir tímann:

#### **Tónlist (dagsetning)**

Kynning í (nafn á vinnustað).

Undirbúningur: Upplýsingsblað um kynninguna á (vinnustað) (sent heim fyrir helgi), gögn fyrir kynninguna.

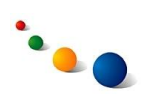